### Государственное бюджетное учреждение дополнительного образования Иркутской области «РЕГИОНАЛЬНЫЙ ЦЕНТР «АВАНГАРД» (ГБУ ДО ИО «РЕГИОНАЛЬНЫЙ ЦЕНТР «АВАНГАРД»)

### **ПРИКАЗ**

«23» сентября 2022 года

No 19

#### г. Иркутск

## Об объявлении состава Совета трудового коллектива

На основании протокола общего собрания работников Учреждения от 23.09.2022 № 1 (приложение 1 к настоящему приказу) ПРИКАЗЫВАЮ:

- 1. Объявить персональный состав Совета трудового коллектива Учреждения в следующем составе:
	- 1) Председатель СТК Глазков В.А., методист
	- 2) Секретарь СТК Жаткина Ж.А., специалист в сфере закупок
	- 3) Синчурин В.А., педагог дополнительного образования
	- 4) Апоник А.В., педагог дополнительного образования
	- 5) Шалаев А.А., педагог дополнительного образования

2. Утвердить и ввести в действие «Положение о Совете трудового коллектива», приложение 2 к настоящему приказу.

3. Настоящий приказ и «Положение о Совете трудового коллектива» разместить на официальном сайте Учреждения.

4. Приказ довести до работников Учреждения.

5. Контроль над исполнением приказа оставляю за собой.

Директор

The Same

А.Г. Солдатов

Исп. Солдатов А.Г. +79249904400 23.09.2022 г.

Государственное бюджетное учреждение дополнительного образования Иркутской области «Региональный центр «Авангард» (ГБУ ДО ИО «Региональный центр «Авангард»)

### Протокол № 1 от 23.09.2022 года

общего собрания работников ГБУ ДО ИО «Региональный центр «Авангард»

Присутствовало: 12 человек

Повестка дня:

- 1. Избрание состава Совета трудового коллектива ГБУ ДО ИО «Региональный центр «Авангард».
- 2. Утверждение положения о Совете трудового коллектива (далее СТК) ГБУ ДО ИО «Региональный центр «Авангард».

Слушали:

- 1. Солдатова А.Г., директора
- 2. Василевич А.Г., заместителя директора
- 3. Глазкова В.А., методиста
- 4. Богдасарова А.Ю., заместителя директора

Постановили:

Утвердить СТК ГБУ ДО ИО «Региональный центр «Авангард» в  $\mathbf{L}$ следующем составе:

1. Председатель СТК - Глазков В.А., методист

- 2. Секретарь СТК Жаткина Ж.А., специалист в сфере закупок
- 3. Синчурин В.А., педагог дополнительного образования
- 4. Апоник А.В., педагог дополнительного образования

5. Шалаев А.А., педагог дополнительного образования

Голосовали: «за» - 12

 $\langle \langle \Pi$ ротив» -  $0$ 

«воздержались» - 0

II. Утвердить положение о Совете трудового коллектива ГБУ ДО ИО «Региональный центр «Авангард»

Голосовали: «за» - 12  $\langle \langle \text{IIDOTHB} \rangle \rangle - 0$ «воздержались»- 0

Секретарь собрания:

*<i>Mamkura* Жаткина Ж.А.

Приложение 2 к приказу от 23.2022 № 19

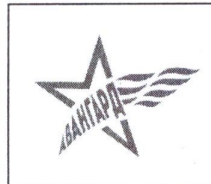

Министерство образования Иркутской области Государственное бюджетное учреждение дополнительного образования Иркутской области

> «РЕГИОНАЛЬНЫЙ ЦЕНТР «АВАНГАРД» (ГБУ ДО ИО «Региональный центр «Авангард»)

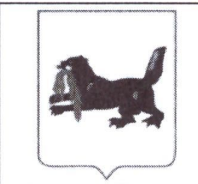

Утверждено общим Собранием трудового коллектива Протокол от 23.09.2022 № 1

**СОГЛАСОВАНО** Директор salaulo Солдатов А.Г. (подпись, Ф.И.О.) «23» сентября 2022 г.

# Положение о Совете трудового коллектива

- 1. Общие положения
- 2. Порядок образования и состав Совета трудового коллектива
- 3. Компетенция Совета трудового коллектива
- 4. Заседание Совета трудового коллектива

### 1. Общие положения

разработано Положение соответствии  $1.1.$ Настоящее  $\, {\bf B}$  $\mathbf C$ трудовым законодательством РФ и определяет порядок образования и функционирования, компетенцию, права и обязанности Совета трудового коллектива.

1.2. Совет трудового коллектива является выборным, постоянно действующим органом демократической системы управления, осуществляющим свои функции и права от имени всего трудового коллектива Учреждения и призван обеспечивать взаимодействие директора Учреждения, работодателя с трудовым коллективом и отдельными его работниками.

1.3. В своей деятельности Совет трудового коллектива подотчетен общему собранию трудового коллектива Учреждения.

## 2. Порядок образования и состав Совета трудового коллектива

2.1. Члены Совета трудового коллектива избираются общим собранием работников в порядке, предусмотренном настоящим Положением, на срок 3 (три) года. Избрание членов Совета трудового коллектива взамен выбывших осуществляется в структурных подразделениях Учреждения по мере необходимости и объявляется в приказе по Учреждению на основании протокола общего собрания работников структурного подразделения. Персональный состав Совета трудового коллектива ежегодно объявляется приказом по Учреждению по состоянию на 01 февраля.

2.2. Членом Совета трудового коллектива могут быть только работники организации (учреждения). В Совет трудового коллектива не могут быть избраны временные работники, совместители, стажеры.

2.3. Количественный состав Совета трудового коллектива составляет - 12-15 человек.

2.4. Избранными в состав Совета трудового коллектива считаются кандидаты,

2.4. Избранными в состав Совета трудового коллектива считаются кандидаты, набравшие наибольшее число голосов.

2.5. Лица, избранные в состав Совета трудового коллектива, могут переизбираться неограниченное число раз.

2.6. По решению общего собрания работников полномочия всех членов Совета трудового коллектива могут быть прекращены досрочно.

2.7. Председатель Совета трудового коллектива избирается членами Совета трудового коллектива из их числа большинством голосов от общего числа членов Совета трудового коллектива.

2.8. Совет трудового коллектива вправе в любое время переизбрать своего Председателя большинством голосов от общего числа членов Совета трудового коллектива.

2.9. Председатель Совета трудового коллектива организует его работу, созывает заседания Совета трудового коллектива и председательствует на них, организует на заседаниях ведение протокола, председательствует на общем собрании работников организации (учреждения).

2.10. В случае отсутствия Председателя Совета трудового коллектива его функции осуществляет один из членов Совета трудового коллектива по решению Совета трудового коллектива.

### 3. Компетенция Совета трудового коллектива

3.1. В компетенцию Совета трудового коллектива входит решение вопросов по обеспечению взаимодействия директора Учреждения, работодателя с трудовым коллективом и отдельными его работниками, за исключением вопросов, отнесенных трудовым законодательством к компетенции общего собрания работников.

3.2. К компетенции Совета трудового коллектива относятся следующие вопросы:

3.2.1. Участие в коллективных переговорах по подготовке, заключению или изменению коллективного договора, соглашения. Инициатива по проведению таких переговоров.

3.2.2. Проведение консультаций с работодателем по вопросам принятия локальных нормативных актов.

3.2.3. Получение от работодателя информации по вопросам, непосредственно затрагивающим интересы работников.

3.2.4. Обсуждение с работодателем вопросов о работе организации (учреждения), внесение предложений по ее совершенствованию.

3.2.5. Обсуждение представительным органом работников планов социальноэкономического развития организации.

3.2.6. Участие в работе комиссий по тарификации, аттестации работников и рабочих мест, охране труда и других.

3.2.7. Иные вопросы, предусмотренные трудовым законодательством.

3.3. Совет трудового коллектива имеет право получать от работодателя информацию по вопросам:

- реорганизации или ликвидации организации;

- введения технологических изменений, влекущих за собой изменение условий труда работников;

- профессиональной подготовки, переподготовки и повышения квалификации

 $\bigcup$ 

- по другим вопросам, предусмотренным трудовым законодательством, документами организации (учреждения), коллективным учредительными договором.

Совет трудового коллектива имеет право также вносить по этим вопросам в органы управления Учреждением соответствующие предложения и участвовать в заседаниях указанных органов при их рассмотрении.

### 4. Заседание Совета трудового коллектива

4.1. Заседание Совета трудового коллектива созывается Председателем Совета трудового коллектива по его собственной инициативе, по требованию члена Совета трудового коллектива, работодателя или администрации Учреждения.

4.2. Кворум для проведения заседания Совета трудового коллектива составляет половину от числа избранных членов Совета трудового коллектива.

4.3. Решения на заседании Совета трудового коллектива принимаются большинством голосов членов Совета трудового коллектива, принимающих участие в заседании.

4.4. При решении вопросов на заседании Совета трудового коллектива каждый член Совета трудового коллектива обладает одним голосом. При принятии Советом трудового коллектива решений в случае равенства голосов членов совета трудового коллектива право решающего голоса принадлежит Председателю Совета трудового коллектива.

4.5. На заседаниях Совета трудового коллектива могут присутствовать директор Учреждения, руководители структурных подразделений, заинтересованные лица, специалисты-консультанты.

4.6. На заседании Совета трудового коллектива ведется протокол. Протокол заседания Совета трудового коллектива составляется не позднее трех дней после его проведения.

В протоколе заседания указываются:

- место и время его проведения;
- лица, присутствующие на заседании;
- повестка дня заседания;
- вопросы, поставленные на голосование, и итоги голосования по ним;

- принятые решения. Протокол заседания Совета трудового коллектива подписывается председательствующим на заседании. Председатель и секретарь Совета трудового коллектива несут ответственность за правильность составления протокола.

4.7. Решения Совета трудового коллектива, принятые с нарушением компетенции Совета трудового коллектива, при отсутствии кворума для проведения заседания Совета трудового коллектива, или без необходимого для принятия решения большинства голосов членов Совета трудового коллектива, не имеют силы.

Председатель Совета трудового коллектива

Amp

Глазков В.А.